## Proxy académique - Paramétrage du navigateur **Internet Explorer**  pour des ordinateurs en réseau

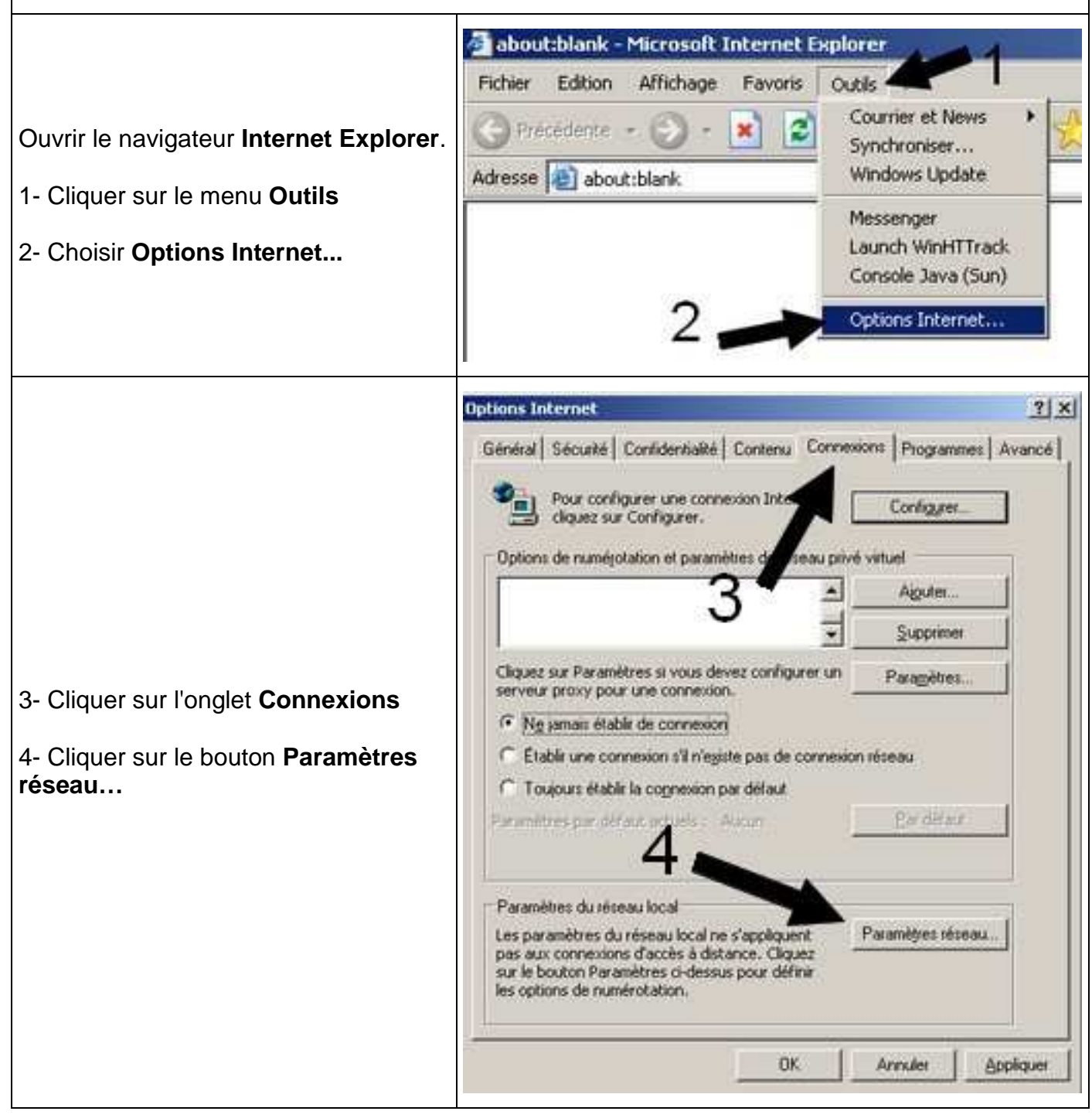

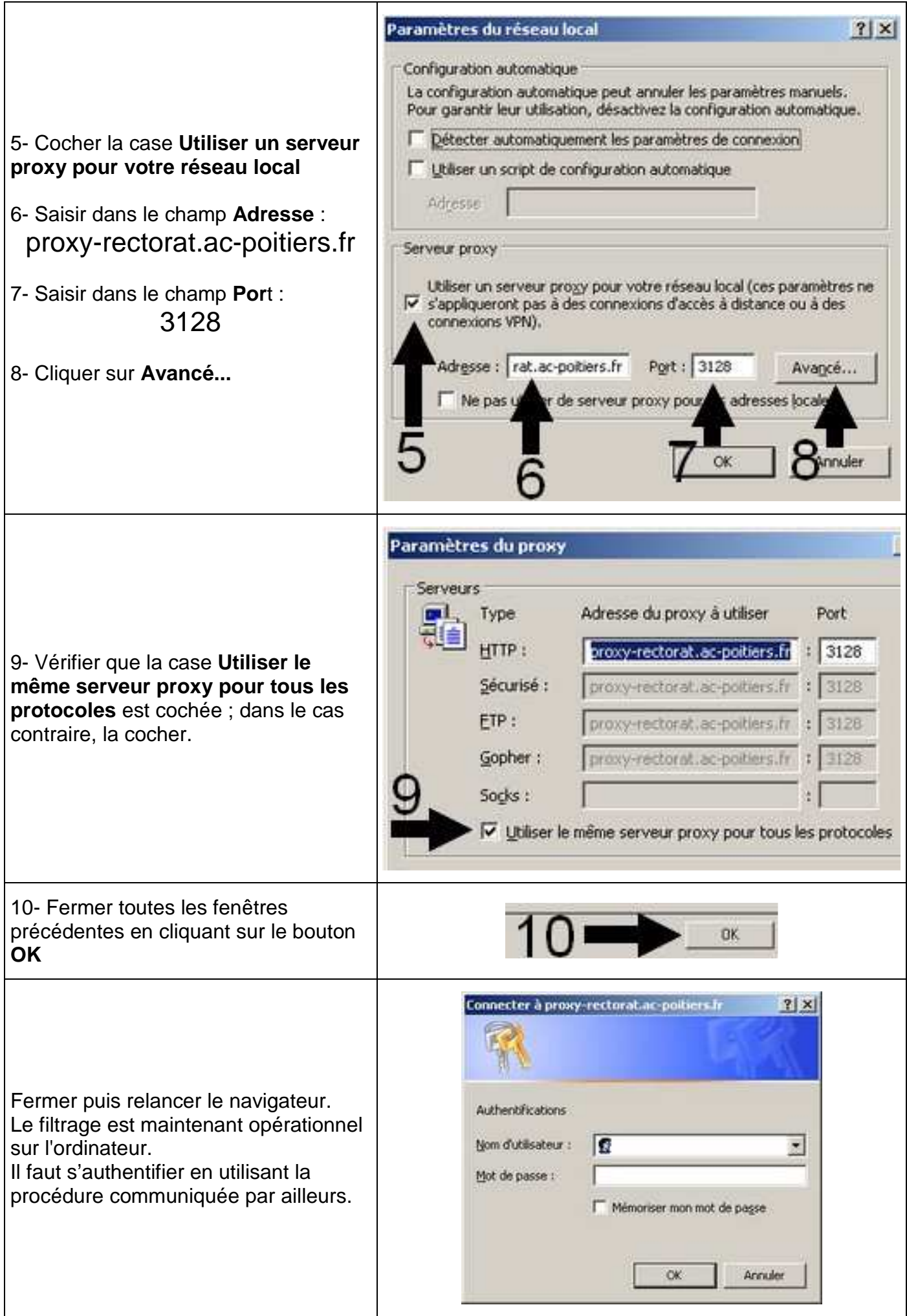